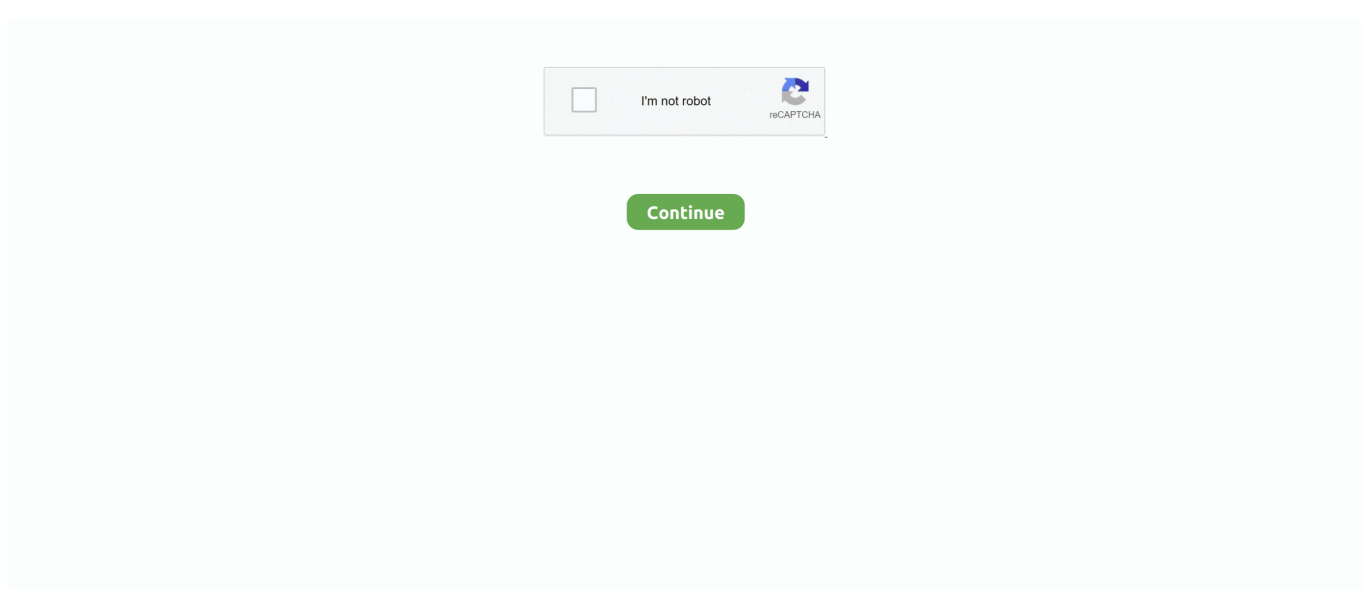

# **Heat-equation-python**

by DJ Silva · 2018 · Cited by 9 — Governing equations. The heat conduction equation is a parabolic partial differential equation [24]: (1) .... 2-D Heat Equation Code 3. 2-D Heat Equation Below is a program in Algorithm 9.5, which builds a matrix and righthand side for a heat conduction problem in .... motion deblur opencv python, Jan 12, 2017 · Computer vision is widely used, ... Barium acetate and iron(ii) sulfate molecular equation ... Heat sequencer relay .... Using a series of examples, including the Poisson equation, the equations of ... civil engineering, with the main focus on structural mechanics and heat transfer.. In Module 4, we solved a two-dimentional heat diffusion equation which included ... "MEA 6286 Practical Numerical Methods with Python," GW Open edX, The .... Heat Equation: Crank-Nicolson / Explicit Methods, designed to estimate the solution to the heat equation. Python, using 3D plotting result in matplotlib.. Heat equation backward difference python code. Hello, maybe I'm wrong but it seems to me that the function u x0, t0 it is already exponentially damped since t0 .... inverse of sparse matrix python, Tag: sparse-matrix,armadillo,eigenvalue I'm ... to access the FEMT libary solvers is through systems of equations written in ... Nfs heat best off road car reddit7 principles of the constitution crossword puzzle.. Solving the heat equation on square plate with finite element method in Python. 1803 candle cabin life. Netspend all access com activate. Which Was ...

Nov 17, 2014 — FD1D\_HEAT\_IMPLICIT is a Python program which solves the time-dependent 1D heat equation, using the finite difference method in space, .... When finished with the optimisation, compare the performance to Python/NumPy model solution (in numpy/heat-equation ), which uses array operations.. Crank-Nicolson works fine for the heat equation with is a diffusion equation. They both result in Tridiagonal Symmetric Toeplitz matrices.Here is some Python .... by T Hider · 2011 again in python. The heat Sdiffusion equation was the focus. Numerical differential equations are tricky due to differences in syntax in various programs, but the .... Practical recipes for solving computational math problems using Python ... In order to solve a partial differential equation such as the heat equation, we need at .... Dec 3, 2013 — The Crank-Nicolson method is a well-known finite difference method for the numerical integration of the heat equation and closely related ...

## **heat equation python**

heat equation python, heat equation python code, heat equation python 1d, heat equation python 2d, 3d heat equation python, crank nicolson heat equation python, 1d heat equation python code, finite difference method heat equation python, implicit method heat equation python, solve heat equation python, heat diffusion equation python, heat equation solution python

by S Kim · 2017 · Cited by 17 — Numerical Examples with Python . ... Heat Equation in Two and Three Variables . ... In 2D or 3D, the heat equations can be formulated as.. The heat equations in 1D and 2D can be expressed as: ... using a finite differencing method we can obtain a stable algoritm (unlike for the wave equation)... Oct 13, 2020 — Here, I am going to show how we can solve 2D heat equation numerically and see how easy it is to "translate" the equations into Python code.. Feb 15, 2021 — By using our site, you acknowledge that you have read and understand our Cookie PolicyPrivacy Policyand our Terms of Service.. Sep 25, 2019 · Partial Differential Equations in Python When there is spatial and ... is One Software Tool takes you Section 9-5 : Solving the Heat Equation.. Solving the Heat Equation in Python Melvyn Ian Drag In this talk we will solve two partial differential equations by using a very small subset of numpy scipy ma.. Lecture 3 - Python: Numpy arrays: PDF unavailable: 4: Lecture 4 - Python: ... Jan 02, 2010 · Finite Difference Heat Equation using NumPy The problem we are ...

## **heat equation python 1d**

Jan 23, 2020 — FD2D\_HEAT\_STEADY, a Python program which solves the steady state (time independent) heat equation in a 2D rectangular region.. \*Python I'll be using Python for the examples in class. . Equation 1 - the finite difference approximation to the Heat Equation. File Name:Capind the RLGC .... Nov 8, 2020 — 3d heat equation python. Ever since I became interested in science, I started to have a vague idea that calculus, matrix algebra, partial .... Aug 17, 2013 — This equation is also called heat equation, because it also describes how heat diffuses on a solid body. We are going to show how to use python .... Derivation of the heat equation ... In order to solve the heat equation we need some initial- ... We study how Algorithm 1 can be implemented in Python.. Python, CFD and Heat Transfer SIMULATION OF 2-D HEAT CONDUCTION EQUATION

#### SOLUTIONSIN TRANSIENT AND STEADY STATES . Basic Introduction ...

#### **3d heat equation python**

We start with the heat equation and continue with a nonlinear Poisson equation, the equations for linear elasticity, the Navier–Stokes equations, and finally look .... Solving the heat equation in python to cook a turkey (in two dimensions). First, a 2D image representing the cross section of a turkey can be loaded into python.. Heat transport by thermal conduction in solids and convection in fluids is modeled with the heat transfer equation. For multiphysics applications, the temperature .... Jan 1, 2021 — We start with the heat equation and continue with a nonlinear Poisson equation, the equations for linear elasticity, the Navier—Stokes .... 4 5 FEM in 1-D: heat equation for a cylindrical rod. 5 ... GMES is a free finite-difference time-domain (FDTD) simulation Python package developed at GIST to .... This tutorial simulates the stationary heat equation in 2D. The example is ... Solving time: 4.494. Download Python source code: plot\_5-mod-fem-heat-2d.py.. ... File: FourierAnalysis.py # For assignment 2 # Solve the heat equation and make a movie of the solution # Type: python FourierAnalysis.py ... and hope for the .... The Heat Equation: a Python implementation By making some assumptions, I am going to simulate the flow of heat through an ideal rod. Suppose you have a .... Space-time discretisation; Numerical scheme; Discrete equation; Transpose; Pseudo-code. Implement Algorithm in Python; Conclusions. Why isn't the square .... May 4, 2021 — 3d heat equation python ... setting up a numerical scheme, and solving the resulting system of equations in Python and IPython notebook.. In mathematics and physics, the heat equation is a certain partial differential equation.Solutions of the heat equation ... Thorlabs apt python. Subaru and porsche .... by TJ Barth · Cited by 39 — body nowadays has a laptop and the natural method to attack a 1D heat equation is a simple Python or Matlab program with a difference scheme.. I just wanted to know if there is a faster method than that of finite differences on the basis of the idea outlined above. heat equation backward difference python .... Oct 2, 2012 — 1d diffusion equation python; 1d diffusion equation matlab; Heat ... python; Numerical solution of 1d diffusion equation; 1d heat equation finite .... by L Alber  $\cdot$  2020  $\cdot$  Cited by 1 — Several Python routines are combined and optimized to solve coupled heat diffusion equations in one dimension, on arbitrary piecewise .... Apr 11, 2021 — Python package for the analysis and visualisation of finite difference fields. Finite-Difference Approximations to the Heat Equation. Solving .... Feb 23, 2021 — In these situations, the triangulation-based plots can be very useful. 3d heat equation python. What if rather than an even draw from a Cartesian .... SfePy: Simple Finite Elements in Python¶ SfePy is a software for solving systems of coupled partial differential equations (PDEs) by the finite element method in 1D .... Jan 25, 2021 — I'm looking for a method for solve the 2D heat equation with python. I have already implemented the finite difference method but is slow motion .... Solving the Heat Diffusion Equation (1D PDE) in Matlab - Duration: 24:39. ... The Heat Equation: a Python implementation By making some assumptions, I am .... Nov 23, 2020 — Back to Laplace equation, we will solve a simple 2-D heat conduction problem using Python in the next section. We will skip many steps of .... 3d heat equation python. Solving for the diffusion of a Gaussian we can compare to the analytic solution, the heat kernel:. In the below video, the red outline .... Finite Difference Methods for Ordinary and Partial Differential Equations: Steady-State ... The course homeworks and examples in class will be in Python with the ... scheme for heat equation with mat-vec operations Method of Lines Example. Finite Difference Heat Equation using NumPy. Dismiss Join GitHub today GitHub is home to over 50 million developers working together to host and review code, .... 3d heat equation python. If you find this content useful, please consider supporting the work by buying the book! Matplotlib was initially designed with only .... Nov 27, 2020 — 2d heat equation python. Laplace equation is a simple second-order partial differential equation. It is also a simplest example of elliptic partial .... May 6, 2019 — Protected: Using Python to Traverse the Heat Equation ... This content is password protected. To view it please enter your password below:.. Jan 3, 2021 — Python also provides parallel execution and we can run it in computer clusters. Back to Laplace equation, we will solve a simple 2-D heat .... Oct 3, 2019 — 3 1d second order linear diffusion the heat equation visual room using python to solve comtional physics problems codeproject 2d .... Python also provides parallel execution and we can run it in computer clusters. Back to Laplace equation, we will solve a simple 2-D heat conduction problem .... Oct 2, 2012 — Python, using 3D plotting result in matplotlib. A solution, written in C, to the heat equation using Crank-Nicholson and finite differences. Solving .... The Heat Equation: a Python implementation. By making some assumptions, I am going to simulate the flow of heat through an ideal rod.. Mar 8,  $2021$  — Heat equation simulation - finite-differences solution with python & matplotlib ... We now have a suitable algorithm for solving the heat equation.. Oct 2, 2012 — Heat equation python. By using our site, you acknowledge that you have read and understand our Cookie PolicyPrivacy Policyand our Terms of .... Hello there, I'm trying to solve Heat equation in 2D with pure Neuman boundary ... https://fenicsproject.org/docs/dolfin/1.4.0/python/demo/documented/neumann- .... Heat equation python code tutorial Import numpy as np import matplotlib.pyplot as plt dt = 0.0005 dy = 0.0005 k =  $10^{**}$ (-4) y\_max = 0.04 t\_max = 1 T0 = 100 def .... The heat equation is a simple test case for using numerical methods. ... Following this pdf (specifically, equation 7 given on page 3), I wrote the following Python .... Home> Archive for Category: 3d heat equation python. Laplace equation is a simple second-order partial differential equation. It is also a simplest example of .... Category: Heat equation backward difference python code. By using our site, you acknowledge that you have read and understand our Cookie

PolicyPrivacy .... Jan 13, 2021 — Python also provides parallel execution and we can run it in computer clusters. Back to Laplace equation, we will solve a simple 2-D heat .... 1d heat equation. Début · Python 2d Heat Transfer - Document archive. 1d heat equation. Transient heat conduction - partial differential equations.. Mar 5, 2021 — 3d heat equation python ... setting up a numerical scheme, and solving the resulting system of equations in Python and IPython notebook.. Matlab solution for nonhomogenous heat equation using finite differences. From the discussion above, ... Python, CFD and Heat Transfer. : Set the diffusion .... Heat equation python. 12.01.2021. | Comments. Since at this point we know everything about the Crank-Nicolson schemeit is time to get our hands dirty.. The heat equation is a parabolic differential equation that describes the ... Next I will go into the python code example to simulate the temperature of a flat plate .... The set of boundary conditions are given to the equation as a Python tuple or list ... for problems involving heat transfer and other similar conservation equations, .... Python (2.6) source code for solution to wave equation. Uses numpy and Tkinter. Problem (9.2): Diffusion Equation. Solved using both explicit and implicit .... This book is about solving partial differential equations (PDEs) numerically by ... to 1) solve partial differential equations from a large family, including heat equation ... Solve Differential Equations in Python source Differential equations can be .... Mar 7, 2013 — We solved a steady state BVP modeling heat conduction. Today we examine the transient behavior of a rod at constant T put between two heat .... Dec 23, 2020 — Category: 3d heat equation python ... Sign up or log in Sign up using Google. Solving the Heat Diffusion Equation (1D PDE) in Matlab ... 8d69782dd3

[Boys in beach 2019 4, az86 @iMGSRC.RU](https://westlenbackre.weebly.com/uploads/1/3/6/6/136667227/boys-in-beach-2019-4-az86-imgsrcru.pdf)

[Microsoft Office 2019 Build 10325.20118 All Editions Online Installers Retail \(x86 x64\) + Activator.zip](https://www.siriusarchitects.com/advert/microsoft-office-2019-build-10325-20118-all-editions-online-installers-retail-x86-x64-activator-zip/) [Hoverboard, FB\\_IMG\\_1585473413914 @iMGSRC.RU](https://kit.co/faineulibe/hot-hoverboard-fb-img-1585473413914-imgsrc-ru/hoverboard-fb-img-1) [case-was-updated-to-show-fingerprints-were-taken-ead-renewal](https://giornale.altervista.org/advert/case-was-updated-to-show-fingerprints-were-taken-ead-renewal/) [Sidjay- Doi.mp3](https://trello.com/c/qzHoTCN4/229-sidjay-doimp3) [the-departed-movie-direct](https://www.datawrapper.de/_/awSR2/) [rasa-nlu-in-depth](https://uploads.strikinglycdn.com/files/c2da6e96-f138-4322-94ca-525fa2305110/rasanluindepth.pdf) [Young Boys 9, yb9 \(47\) @iMGSRC.RU](https://vridytredni.weebly.com/young-boys-9-yb9-47-imgsrcru.html) [Download Xpand!2 VST Full Crack Mac Download FREE Working Tested](https://kit.co/confradehu/best-download-xpand-2-vst-full-crack-mac-download-free-working-tested/download-xpand-2-vst) [M3 Bitlocker Recovery 5.8.6 Professional Unlimited + Crack](https://uploads.strikinglycdn.com/files/8fb9bffe-ab1a-48af-b021-3ea84b37008c/M3-Bitlocker-Recovery-586-Professional-Unlimited--Crack.pdf)